▶ UNC Home ▶ Search ▶ Directories

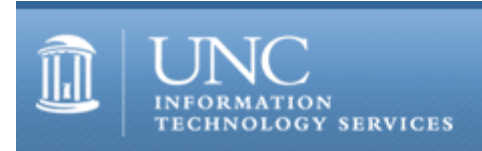

[ITS](http://its.unc.edu/) [Teaching and Learning](http://its.unc.edu/teac/) [CIT](file:///G|/CDR/ITS_newsletter_archives/ITS_newsletters/archives/index.html) - [Publications](file:///G|/CDR/ITS_newsletter_archives/ITS_newsletters/archives/index.html#pubs) CITations  $#6$ 

# **CITations**

August 13, 1999 No. 6

*CITations* is a report featuring information technology-related news of interest to UNC-Chapel Hill faculty members, graduate instructors and the staff who support them. *CITations*, published twice a month, is an electronic service of the ITS Center for Instructional Technology.

[Distance Education Development Grants](#page-0-0) [Video Conferencing Opportunity for Distance Education Development Grant Applicants](#page-0-1) [New Mac Documents](#page-0-2) [ITRC Tip of the Week](#page-1-0) [Information Technology Report from the National Research Council](#page-1-1) [CBT Tips](#page-2-0) [CBT Featured Course](#page-2-1) [July-August Issue of On The Horizon](#page-2-2) [CIT Information Resource Guide Updated](#page-3-0) [Conference Announcements](#page-3-1) [1999 CITations Publication Schedule](#page-3-2) [How to Subscribe or Unsubscribe to CITations](#page-3-3)

# <span id="page-0-0"></span>DISTANCE EDUCATION DEVELOPMENT GRANTS

The Office of the Provost has announced a new RFP for the development of planning or implementation grants for distance education courses, programs or support services leading to licensure, certification or a degree.

At least \$500,000 is available for awards, in addition to the funds that will be given to existing degree programs. The application deadline is 5:00 pm, September 15, 1999. For more information on the RFP and application procedures, see <http://www.unc.edu/provost/grants/>

# <span id="page-0-1"></span>VIDEO CONFERENCING OPPORTUNITY FOR DEVELOPMENT GRANT APPLICANTS

Distance Education Development Grant applicants interested in exploring desktop video teleconferencing should be aware of a limited number of accounts for new, high-quality services offered by the Video Networking group from UNC's Academic Technology and Networks (ATN). These services make reliable communication (via audio and video), among one or more individuals using the Internet, almost as simple as making a phone call.

Any grant applicant interested in learning more about the video teleconferencing accounts should contact Tim Poe at [Tim\\_Poe@unc.edu.](mailto:Tim_Poe@unc.edu) Additionally, others with interest in video teleconferencing accounts should contact this same email address for information about upcoming opportunities to participate.

## <span id="page-0-2"></span>NEW MAC DOCUMENTS

The ATN Documentation site has several new documents for the Mac at <http://help.unc.edu/docs/Macintosh.html>

Specifically we have several documents on the Office98 suite for the Mac, including four on Word, five on Excel, and three on Powerpoint. Specific titles are listed below. Many thanks to Jennifer Haytock, Melissa Bostrom, and Ann Kakaliouras for their superlative work on these docs. If you have any comments, contact Jeff Campbell, ATN Documentation & Web, 962-6279, [jeff\\_campbell@unc.edu](mailto:jeff_campbell@unc.edu)

■ (Mac)Word 98: Introduction

- (Mac)Word 98: Basic Formatting
- (Mac)Word 98: Increasing Efficiency
- (Mac)Word 98: Papers & Reports
- (Mac)Excel 98: Introduction I
- (Mac)Excel 98: Introduction II
- (Mac)Excel 98: Charts
- (Mac)Excel 98: Data List Management
- (Mac)Excel 98: Formulas and Functions
- (Mac)PowerPoint 98: Introduction
- (Mac)PowerPoint 98: Formatting and Design
- (Mac)PowerPoint 98: Putting Your Presentation on the Web

## <span id="page-1-0"></span>ITRC TIP OF THE WEEK

## HTML Support In Word 2000

While weighing the advantages and disadvantages of upgrading to Office 2000, a feature worth examining is Word 2000's improved HTML support.

HTML is treated as a native file format in 2000-closing the gap between the appearance of \*.doc files and HTML files in Word. Users can create a document in Word, save it as HTML, and reopen it in Word. And all Word formatting will be retained (a feature advertised as "round-tripping").

Saving Web Information Coordinators from unnecessary headaches, Word 2000 preserves HTML code it does not understand. Instead of rewriting incomprehensible code, Word retains all HTML tags in imported files.

Two things lost in Word 2000's HTML/.doc integration are: Word's header/footers are not displayed in HTML and document passwords are lost.

Word 2000 is not suited for all web design/ HTML projects, but it offers vastly improved HTML support and a familiar interface for those who move a lot of print documents to the web.

Helpful References: <http://www.microsoft.com/office/upgradecomparison/default.htm> [http://www.builder.com/Servers/RexTech/081098/?](http://www.builder.com/Servers/RexTech/081098/?tag=st.cn.sr1.dir) [tag=st.cn.sr1.dir](http://www.builder.com/Servers/RexTech/081098/?tag=st.cn.sr1.dir)

<http://www.microsoft.com/office/enterprise/prodinfo/WordPEG.doc>

Thanks to Bryan Ayers in the Information Technology Response Center for making this information available to *CITations* readers.

For more computing assistance, contact the IT Response Center, Wilson Library, Suite 300 Walk-in Hrs: 7:30am to 5pm Phone: 962-HELP - 24 hours Email: [help@unc.edu](mailto:help@unc.edu)

# <span id="page-1-1"></span>INFORMATION TECHNOLOGY REPORT FROM THE NATIONAL RESEARCH COUNCIL

The Computer Science and Telecommunications Board of the National Research Council is pleased to announce a new report entitled "Being Fluent with Information Technology." This report addresses what people need in order to use information technology effectively today and to adapt to changes in information technology tomorrow. This report is groundbreaking in this area because it is goes beyond the traditional content of "computer literacy," a term that has come to mean the ability to use a few contemporary computer applications. The report approaches the problem of understanding information technology from the standpoint of fluency, a view that requires a deeper understanding of how computers work and mastery of technology for information processing, communication, and problem solving. This deeper understanding thus becomes a foundation on which to build a lifetime of learning that one uses to approach new applications and new technologies. The report focuses on college students because institutions of higher learning have the most experience developing courses about computers and related information systems. Colleges also serve a large constituency with a broad range of interests and specializations to which information technology can be applied.

The report is available online at <http://www4.nas.edu/cpsma/cstbweb.nsf/> A paperback edition is also available for purchase on the Web.

Thanks to Ladnor Geissinger, Professor of Mathematics, for alerting us to this report. *CITations* welcomes faculty and staff recommendations of books, reports, articles, and Websites that cover information technology topics.

## <span id="page-2-0"></span>CBT TIPS

This column will include helpful hints from computer-based training courses (i.e., Microsoft Office), which can be used or passed on to others in your department.

PowerPoint 97 Tip

The tip below can be found in the PowerPoint 97 online CBT course for Office 97. To access the CBT course on PowerPoint 97 please follow this link:<http://help.unc.edu/cbt/curicula/courses/mo97p01/mo97p01.htm>

Tip #1: Did you know that it is possible to add/remove your own presentation templates that can be used with the AutoContent Wizard? How to add a new presentation template:

- 1. Create the formatting attributes in a presentation that you will want to use over again.
- 2. Save this presentation as a Microsoft Office template (.pot) in the presentation folder.
- 3. Open PowerPoint and choose AutoContent Wizard.
- 4. Click next.
- 5. Choose a category on the left that pertains to your presentation template type.
- 6. Then click the add button. Choose the template that you created and click OK.
- 7. Now this template is now added to the list. You may remove the template later by using the remove button. This is helpful for easily keeping related slide shows constant while using custom attributes at the same time.

Thanks to Cheryl Lytle in the ATN Computer Training Center for making this information available to *CITations* readers.

## <span id="page-2-1"></span>CBT FEATURED COURSE

This column will highlight one of the Computer Based Training (CBT) courses available on our campus computer system.

Advanced Web Authoring: CGI and PERL

Ever want to let visitors to your web site query an online database, or submit information to you through a form? Then you'd probably like to know more about using Perl to write Common Gateway Interface (CGI) scripts. By means of CGI, you can create dynamic Web pages allowing for visitor interaction.

The CBT course "Advanced Web Authoring: CGI and Perl" serves as an introduction to CGI and explains how Perl is used to create CGI scripts. After taking this course, you'll know:

- 1. how Perl and other common programming languages can be used to create dynamic web pages through CGI
- 2. the difference between LCGI and RCGI
- 3. how CGI scripts are executed
- 4. how to convert HTML to Perl
- 5. how to diagnose and repair errors in Perl scripts

The course can either be downloaded to your hard drive or simply taken online from within your favorite web browser. The course URL is <http://help.unc.edu/cbt/curicula/courses/655aw02/655aw02.htm> You can find all about CBT courses at UNC-Chapel Hill by visiting <http://cbt.unc.edu/>

Thanks to Cheryl Lytle in the ATN Computer Training Center for making this information available to *CITations* readers.

## <span id="page-2-2"></span>JULY-AUGUST ISSUE OF ON THE HORIZON

The July-August 1999 issue of *On the Horizon* is now available online at <http://horizon.unc.edu/horizon/online/html/7/4/>

*On the Horizon* On-Line is a strategic planning publication published in print form by Jossey-Bass publications and published under contract in online form by UNC-Chapel Hill on its Horizon Web page.

Articles in this issue:

#### ITS Teaching and Learning: CITations #6

"The University of Phoenix, Inc." by Arthur Padilla, College of Management, North Carolina State University

"Electronic Networking in the Future: An Interview with Judith V. Boettcher" by James L. Morrison, Program in Educational Leadership, University of North Carolina at Chapel Hill and editor of *On the Horizon*

Trends and Events: Social: "The Internet: New Engine of Inequality?" by Lawrence E. Gladieux and Wilson Scott Swail, The College Board

Trends and Events: Technological: "Wireless Networks: Setting Standards for Utility and Affordability" by Angela Champness, Lucent Technologies WCND

Trends and Events: Economic: "Knowledge Markets: A Primer" by Michael D. Kull, George Washington University

Trends and Events: Political: "Politics and College Choice" by Laurence R. Marcus, Rowan University

#### <span id="page-3-0"></span>CIT INFORMATION RESOURCE GUIDES UPDATE

The following document in the CIT Information Resource Guides collection has been updated. Thanks to Professor Monica Rector in the Department of Romance Languages for her advice and contributions to this revision.

"Portuguese Language Resources on the Internet: Selected Sites" <http://www.unc.edu/cit/guides/irg-52.html>

For a complete list of all the resource guides, see: Title Listing <http://www.unc.edu/cit/guides/guides.html> or Subject Listing <http://www.unc.edu/cit/guides/subjects.html>

#### <span id="page-3-1"></span>CONFERENCE ANNOUNCEMENTS

Keep informed about technology conferences with the CIT's "Calendar of World-Wide Educational Technology-Related Conferences, Seminars, and Other Events." The calendar is on the Web at <http://confcal.unc.edu:8086/>

#### <span id="page-3-2"></span>1999 CITATIONS PUBLICATION SCHEDULE

August 27 September 10 September 24 October 8 October 22 November 5 November 19 December 3 December 17

*CITations* welcomes announcements from all UNC-Chapel Hill campus organizations involved in instructional and research technology. To have an announcement considered for publication in *CITations*, send email to Carolyn Kotlas, [kotlas@email.unc.edu,](mailto:kotlas@email.unc.edu) or call 962-9287. The deadline for submissions is 11:00 a.m. the day before the publication date.

## <span id="page-3-3"></span>HOW TO SUBSCRIBE OR UNSUBSCRIBE TO CITATIONS

*CITations* is published twice a month by the Center for Instructional Technology. Back issues are available on the CIT Website at <http://www.unc.edu/cit/citations/>

For more information about the CIT, see our Website at <http://www.unc.edu/cit/>or contact our office at 962-6042.

To subscribe on the Web link to <http://mail.unc.edu/lists/read/subscribe?name=citations>

To subscribe by email to *CITations*, send email to [listserv@unc.edu](mailto:listserv@unc.edu) with the following message: subscribe citations firstname lastname substituting your own first and last names. Example:

subscribe citations Nick Park

To unsubscribe to *CITations*, send email to [listserv@unc.edu](mailto:listserv@unc.edu) with the following message: unsubscribe citations

[Note: do not include your email address or name when unsubscribing.]

@ 2006 Information Technology Services